МИНИСТЕРСТВО НАУКИ И ВЫСШЕГО ОБРАЗОВАНИЯ РОССИЙСКОЙ ФЕДЕРАЦИИ федеральное государственное автономное образовательное учреждение высшего образования

> «САНКТ-ПЕТЕРБУРГСКИЙ ГОСУДАРСТВЕННЫЙ УНИВЕРСИТЕТ АЭРОКОСМИЧЕСКОГО ПРИБОРОСТРОЕНИЯ»

# УТВЕРЖДЕНО

решением Ученого совета ГУАП  $\frac{1}{\sqrt{2}}$  **b**  $\frac{1}{\sqrt{2}}$  **20** $2$  **r**. (протокол. №  $\mathcal{Y}C - \mathcal{O}6$ ) Ректор ГУА Ю.А. Антохина  $\frac{3}{2}$  $D\bar{Z}$  $20\mu$ г.

# ПРОГРАММА ПОВЫШЕНИЯ КВАЛИФИКАЦИИ

«Использование программно-аппаратного комплекса "Юнимас" (ПАК "ЮНИМАС") в сетях обмена епециализированной метеорологической информации»

(наименование программы)

Санкт-Петербург, 2022

#### **Лист согласования**

# Руководитель ДПП

Зам. директора <u>ФГБУ «ГГИ» Росгидромета</u> ДОЛЖНОСТЬ. У Ч . **степень, звание**

п подинсь, дата

<u>М.А. Мамаева</u> **инициалы, фамилия**

# Декан ФДПО

Д-р экон. наук, профессор каф. 82 *' Л* **ДОЛЖНОСТЬ. УЧ. степень, звание**

nuw

<u>А.М. Мельниченкс</u> **инициалы, фамилия**

# **1 ОБЩАЯ ХАРАКТЕРИСТИКА ПРОГРАММЫ**

# **1.1 Цель реализации программы**

Целью реализации программы является изучение требований к профессиональным компетенциям инженеров по эксплуатации гидрометеорологических приборов, оборудования и систем, соответствующих профессиональному стандарту "Системный администратор информационно-коммуникационных систем" (утвержден приказом Министерства труда и социальной защиты Российской Федерации от 29 сентября 2020 года N 680н), необходимых для профессиональной деятельности в области авиационного метеорологического обслуживания гражданской и экспериментальной авиации.

Программа разработана с учетом интересов специалистов авиационной отрасли задействованных в обеспечении качественного бесперебойной работы инфокоммуникационной системы при передаче метеорологических прогнозов.

Программа разработана на основании требований следующих международных и российских нормативных документов:

- официального документа Федеральной службы по гидрометеорологии и мониторингу окружающей среды «Руководство по образованию и обучению специалистов в области авиационной метеорологии» (РД 52.21.703-2008)
- официального документа Всемирной метеорологической организации " Руководство по применению стандартов образования и подготовки кадров в области метеорологии и гидрологии" (публикация ВМО №1083, 2015 г.)
- профессиональный стандарт "Системный администратор информационнокоммуникационных систем" (утвержден приказом Министерства труда и социальной защиты Российской Федерации от 29 сентября 2020 года N 680н)

Данная программа повышения квалификации является компонентой деятельности по улучшению качества работы инженеров по эксплуатации гидрометеорологических приборов, оборудования и систем авиационных метеорологических органов значимой частью системы менеджмента качества (СМК) с точки зрения его связи с качеством метеорологического обслуживания и соответствия международным стандартам, а также пункту 7.2 ISO 9001:2015.

# **1.2 Планируемые результаты обучения**

Изучение данной программы направлено на формирование и (или) совершенствование у слушателей следующих компетенций:

**ПК-1** – Общие знания по обслуживанию информационно-коммуникационной системы.

Знать – область применения, принципы организации, состав и схемы работы ПАК UniMAS (далее-UniMAS);

Уметь – применять системный подход для решения поставленных задач;

Владеть – навыками информационного взаимодействия системы, основной ее возможности; Иметь опыт деятельности в рамках особенности применения UniMAS.

**ПК-2** – Подготовка к установке информационно-коммуникационной системы UniMAS

Знать – необходимые параметры, требуемые во время установки и настройки UniMAS, типы логических каналов и область их применения;

Уметь – применять необходимые параметры, требуемые во время установки и настройки UniMAS; Владеть навыками – определения технических требований к UniMAS;

Иметь опыт деятельности в области планирования и проведения работ по подготовке к использованию UniMAS.

### **ПК-3** - Установка информационно-коммуникационной системы UniMAS

Знать – этапы установки операционной системы Centos 6, необходимые настройки операционной системы для работы с ПО UniMAS, содержание установочного файла ПОUniMAS;

Уметь – устанавливать операционную систему Centos 6;

Владеть навыками – установки операционной системы, установки пакета ПОв операционной системе Linux, редактирования скриптов установки;

Иметь опыт деятельности в области установки информационно-коммуникационной системы UniMAS.

# **ПК-4 –** Постустановочная настройка ПО

Знать – базовые ПО UniMAS;

Уметь – различать программное обеспечение;

Владеть навыками – работы с файлами конфигурации UniMAS;

Иметь опыт деятельности в области редактирования конфигурационных файлов.

# **ПК-5** – Базовая настройка комплекса

Знать – программную компоненту XGST, ее предназначение, принципы работы, отличия в настройке логических каналов в зависимости от их типа;

Уметь – работать с программной компонентой XGST;

Владеть навыками – настройки внешнего вида ПО, выполнения работ по управлению логическими каналами, маршрутизацией информации, запуска, остановки системы, выбор роли системы;

Иметь опыт деятельности в составлении таблиц маршрутизации информации, создания конфигурационного файла логического канала.

### **ПК-6** – Мониторинг прохождения информации

Знать – программные компоненты XJQ, XREP, их предназначение, принципы работы;

Уметь – работать с программными компонентами XJQ, XREP;

Владеть навыками –работы с программными компонентами XJQ, XREP для поиска необходимой информации;

Иметь опыт по поиску принятых сообщений, созданию отчетов.

### **ПК- 7** – Работа в консоли

Знать – основные команды консоли операционной системы Linux, основные текстовые редакторы, использование командной строки для управления UniMAS;

Уметь – применять основные команды консоли операционной системы Linux, основные текстовые редакторы, использование командной строки для управления UniMAS;

Владеть навыками – ввода команд в командной строке, редактирование конфигураций в текстовых редакторах командной строки;

Иметь опыт при работе в командной строке операционной системы Linux.

# **ПК - 8** – Углубленная настройка

Знать – принципы работы с абонентами в ПАК UniMAS, создание пользователей в операционной системе Linux, резервное копирование конфигурации;

Уметь – работать с абонентами в ПАК UniMAS;

Владеть навыками – базового администрирования пользователей в операционной системе Linux; Иметь опыт деятельности в составлении таблиц маршрутизации информации для абонентов, установки и настройки почтового клиента.

Лицам, успешно освоившим программу повышения квалификации и прошедшим итоговую аттестацию, выдается удостоверение о повышении квалификации.

# **1.3 Требования к уровню подготовки поступающего на обучение, необходимому для освоения программы**

К освоению ДПП ПК допускаются:

- лица, имеющие среднее профессиональное и (или) высшее образование;

- лица, получающие среднее профессиональное и (или) высшее образование.

### **1.4 Объем ДПП и форма обучения**

Объем ДПП, который включает все виды аудиторной и время, отводимое на контроль качества освоения слушателем программы составляет 24 часа.

Форма обучения: очно-заочная с применением дистанционных образовательных технологий

### **2 ОРГАНИЗАЦИОННО-ПЕДАГОГИЧЕСКИЕ УСЛОВИЯ**

#### **2.1 Требования к организации образовательного процесса**

Учебные занятия проводятся не более 8 часов в день.

Для всех видов аудиторных занятий академический час устанавливается продолжительностью 45 минут.

Учебные занятия проводятся парами (два академических часа), продолжительность одной пары 90 минут.

Между парами предусмотрены перерывы не менее 10 минут.

### **2.2 Кадровое обеспечение**

Образовательный процесс по ДПП ПК обеспечивается научно-педагогическими кадрами, имеющими высшее образование, направленность (профиль) которого, как правило, соответствует преподаваемому курсу, дисциплине (модулю), опыт работы в соответствующей профессиональной сфере и (или) систематически занимающимися научной деятельностью.

При отсутствии педагогического образования научно-педагогические кадры, обеспечивающие образовательный процесс по ДПП ПК, имеют дополнительное профессиональное образование в области профессионального образования и (или) обучения.

Также научно-педагогические кадры проходят в установленном законодательством Российской Федерации порядке обучение и проверку знаний и навыков в области охраны труда.

К образовательному процессу по ДПП ПК также привлечены преподаватели из числа действующих руководителей и ведущих работников профильных организаций, предприятий и учреждений.

### **2.3 Материально-технические условия**

Материально-технические условия приведены в п.п. 3.3. «Рабочие программы учебных предметов, курсов, дисциплин (модулей)».

### **2.4 Учебно-методическое и информационное обеспечение**

Учебно-методическое и информационное обеспечение приведено в п.п. 3.3. «Рабочие программы учебных предметов, курсов, дисциплин (модулей)».

## **3 СОДЕРЖАНИЕ ПРОГРАММЫ**

# **3.1 Календарный учебный график**

Календарный учебный график приведен в таблице 1.

Срок обучения 3 дня при 8-часовой учебной нагрузке в день. Объем ДПП ПК 24 (час.)

|                    | Наименование дисциплин                                                | Всего,         | Календарный период, (день) |                |                                             |
|--------------------|-----------------------------------------------------------------------|----------------|----------------------------|----------------|---------------------------------------------|
| $N_2$<br>$\Pi/\Pi$ | (модулей)                                                             | час            |                            | $\overline{2}$ | 3                                           |
| $\mathbf{1}$       | Общие знания по<br>обслуживанию<br>информационно-<br>коммуникационной | $\overline{3}$ | $J/CPC^*$                  |                |                                             |
| $\overline{2}$     | системы<br>Подготовка к установке<br><b>UniMAS</b>                    |                | Л                          |                |                                             |
| 3                  | Установка UniMAS                                                      | $\overline{4}$ | Л/СРС/ПК                   |                |                                             |
| $\overline{4}$     | Постустановочная<br>настройка ПО                                      |                |                            | Л              |                                             |
| 5                  | Базовая настройка<br>комплекса UniMAS                                 | 4              |                            | Л/СРС/ПК       |                                             |
| 6                  | Мониторинг прохождения<br>информации                                  | $\overline{2}$ |                            | Л/ПК           |                                             |
| 7                  | Работа в консоли                                                      | 4              |                            | Л              | Л/СРС/ПК                                    |
| 8                  | Углубленная настройка                                                 | 3              |                            |                | $\overline{J\!I\!}/\overline{\mathrm{CPC}}$ |
| 9                  | Итоговая аттестация                                                   | $\overline{2}$ |                            |                | ИА*                                         |
| ИТОГО, час.        |                                                                       | 24             |                            |                |                                             |

Таблица 1 – Календарный учебный график

*Примечания:*

*\* Обозначение видов учебной деятельности:*

*Л – лекции (вебинары);*

*СРС – самостоятельная работа;*

*ПР – практическая работа;*

*ПК– промежуточный контроль;*

*ИА – итоговая аттестация.*

# **3.2 Учебный план**

Учебный план ДПП ПК, реализуемой в полном объеме с использованием аудиторных занятий (или дистанционных образовательных технологий) приведен в таблице 2.

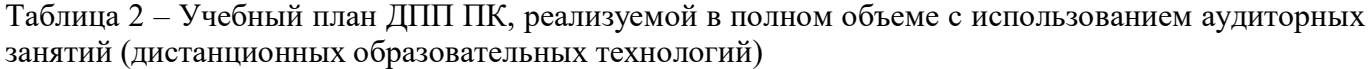

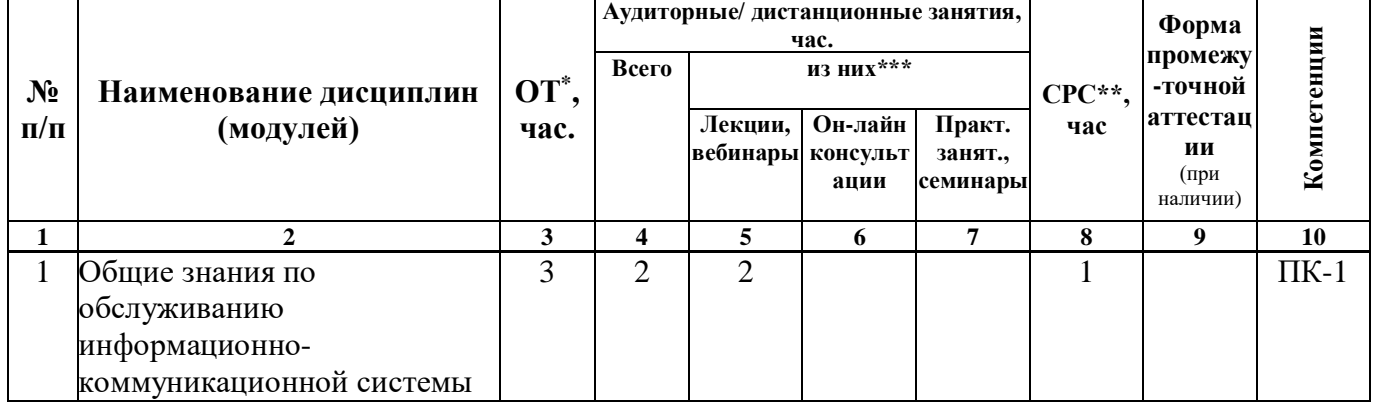

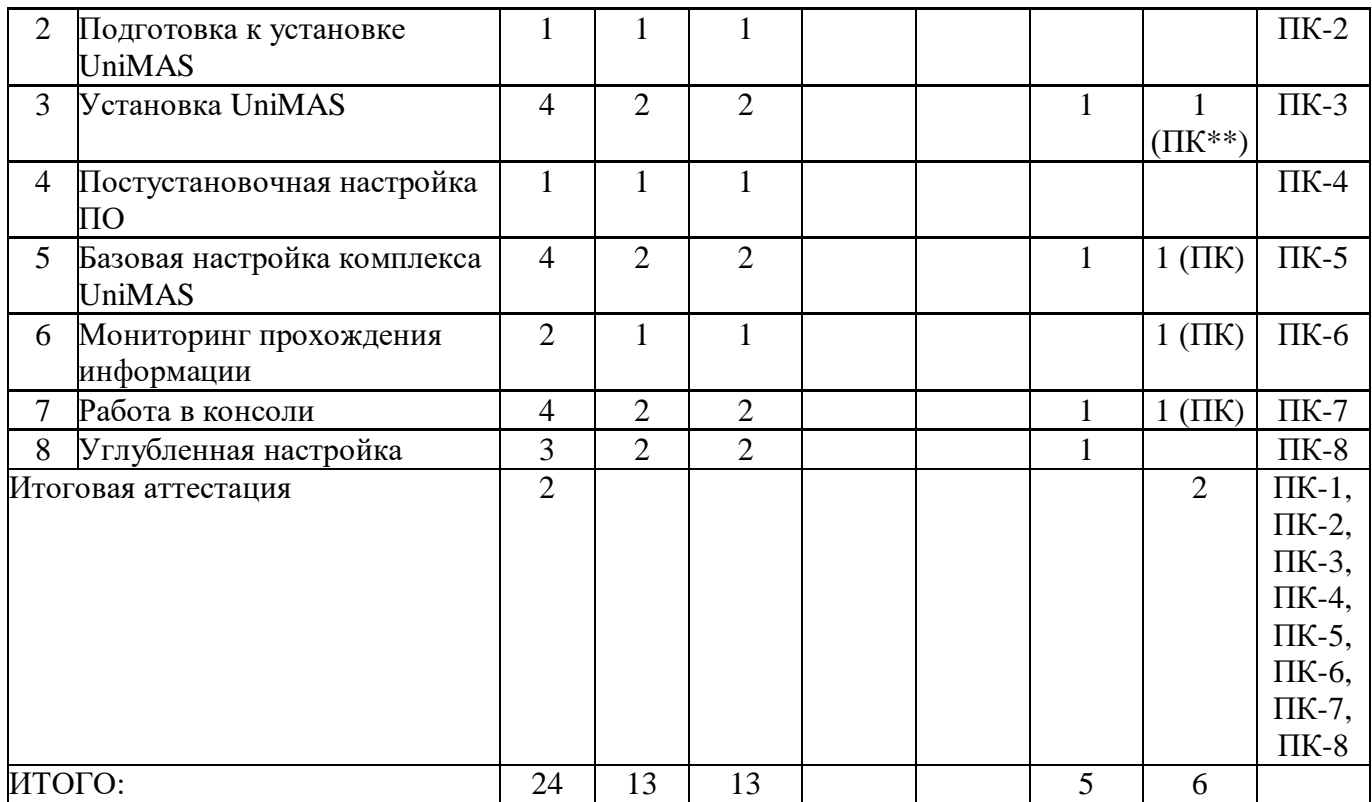

*Примечания:*

*\* ОТ – общая трудоемкость;*

*\*\*ПК – промежуточный контроль.*

# **3.3 Рабочие программы учебных предметов, курсов, дисциплин (модулей)**

Формы рабочей программы учебного предмета, курса, дисциплины (модуля) по ДПП ПК приведены ниже.

# **РАБОЧАЯ ПРОГРАММА КУРСА**

# «Использование программно-аппаратного комплекса «Юнимас» (ПАК «ЮНИМАС») в сетях обмена специализированной метеорологической информации»

(Название)

По ДПП ПК «Использование программно-аппаратного комплекса «Юнимас» (ПАК «ЮНИМАС») в сетях обмена специализированной метеорологической информации»

Форма обучения: очно-заочная с применением дистанционных образовательных технологий

**1. Цель** 

Целью реализации является изучение требований к профессиональным компетенциям инженеров по эксплуатации гидрометеорологических приборов, оборудования и систем, соответствующих профессиональному стандарту "Системный администратор информационнокоммуникационных систем" (утвержден приказом Министерства труда и социальной защиты Российской Федерации от 29 сентября 2020 года N 680н), необходимым для профессиональной деятельности в области авиационного метеорологического обслуживания гражданской и экспериментальной авиации.

**2. Перечень планируемых результатов обучения, соотнесенных с планируемыми результатами освоения ДПП**

В результате освоения курса слушатель должен обладать следующими компетенциями:

**ПК-1** – Общие знания по обслуживанию информационно-коммуникационной системы.

Знать – область применения, принципы организации, состав и схемы работы ПАК UniMAS (далее-UniMAS);

Уметь – применять системный подход для решения поставленных задач;

Владеть – навыками информационного взаимодействия системы, основной ее возможности; Иметь опыт деятельности в рамках особенности применения UniMAS.

**ПК-2** – Подготовка к установке информационно-коммуникационной системы UniMAS

Знать – необходимые параметры, требуемые во время установки и настройки UniMAS, типы логических каналов и область их применения;

Уметь – применять необходимые параметры, требуемые во время установки и настройки UniMAS; Владеть навыками – определения технических требований к UniMAS;

Иметь опыт деятельности в области планирования и проведения работ по подготовке к использованию UniMAS.

**ПК-3** - Установка информационно-коммуникационной системы UniMAS

Знать – этапы установки операционной системы Centos 6, необходимые настройки операционной системы для работы с ПО UniMAS, содержание установочного файла ПОUniMAS;

Уметь – устанавливать операционную систему Centos 6;

Владеть навыками – установки операционной системы, установки пакета ПОв операционной системе Linux, редактирования скриптов установки;

Иметь опыт деятельности в области установки информационно-коммуникационной системы UniMAS.

**ПК-4 –** Постустановочная настройка ПО

Знать – базовые ПО UniMAS;

Уметь – различать программное обеспечение;

Владеть навыками – работы с файлами конфигурации UniMAS; Иметь опыт деятельности в области редактирования конфигурационных файлов.

**ПК-5** – Базовая настройка комплекса

Знать – программную компоненту XGST, ее предназначение, принципы работы, отличия в настройке логических каналов в зависимости от их типа;

Уметь – работать с программной компонентой XGST;

Владеть навыками – настройки внешнего вида ПО, выполнения работ по управлению логическими каналами, маршрутизацией информации, запуска, остановки системы, выбор роли системы;

Иметь опыт деятельности в составлении таблиц маршрутизации информации, создания конфигурационного файла логического канала.

# **ПК-6** – Мониторинг прохождения информации

Знать – программные компоненты XJQ, XREP, их предназначение, принципы работы;

Уметь – работать с программными компонентами XJQ, XREP;

Владеть навыками –работы с программными компонентами XJQ, XREP для поиска необходимой информации;

Иметь опыт по поиску принятых сообщений, созданию отчетов.

# **ПК- 7** – Работа в консоли

Знать – основные команды консоли операционной системы Linux, основные текстовые редакторы, использование командной строки для управления UniMAS;

Уметь – применять основные команды консоли операционной системы Linux, основные текстовые редакторы, использование командной строки для управления UniMAS;

Владеть навыками – ввода команд в командной строке, редактирование конфигураций в текстовых редакторах командной строки;

Иметь опыт при работе в командной строке операционной системы Linux.

# **ПК - 8** – Углубленная настройка

Знать – принципы работы с абонентами в ПАК UniMAS, создание пользователей в операционной системе Linux, резервное копирование конфигурации;

Уметь – работать с абонентами в ПАК UniMAS;

Владеть навыками – базового администрирования пользователей в операционной системе Linux; Иметь опыт деятельности в составлении таблиц маршрутизации информации для абонентов, установки и настройки почтового клиента.

# **3. Объем**

Данные об общем объеме и трудоемкости отдельных видов учебной работы представлены в таблице 1

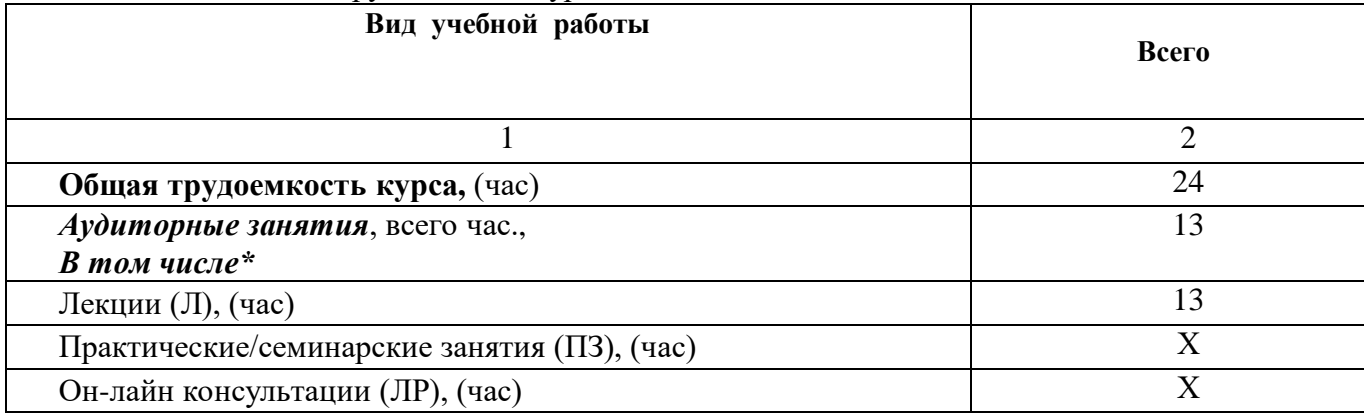

Таблица 1 – Объем и трудоемкость курса

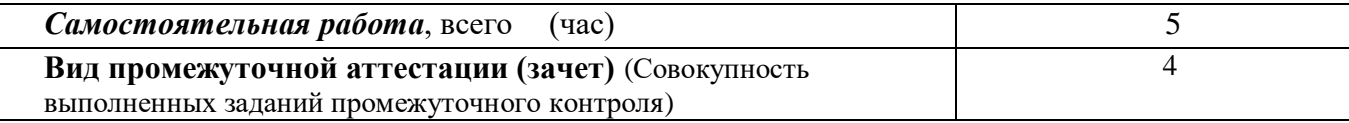

**4. Содержание** 

**4.1. Распределение трудоемкости по разделам, темам и видам занятий**

Разделы, темы и их трудоемкость приведены в таблице 2.

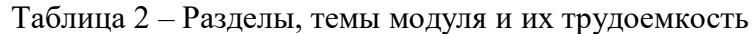

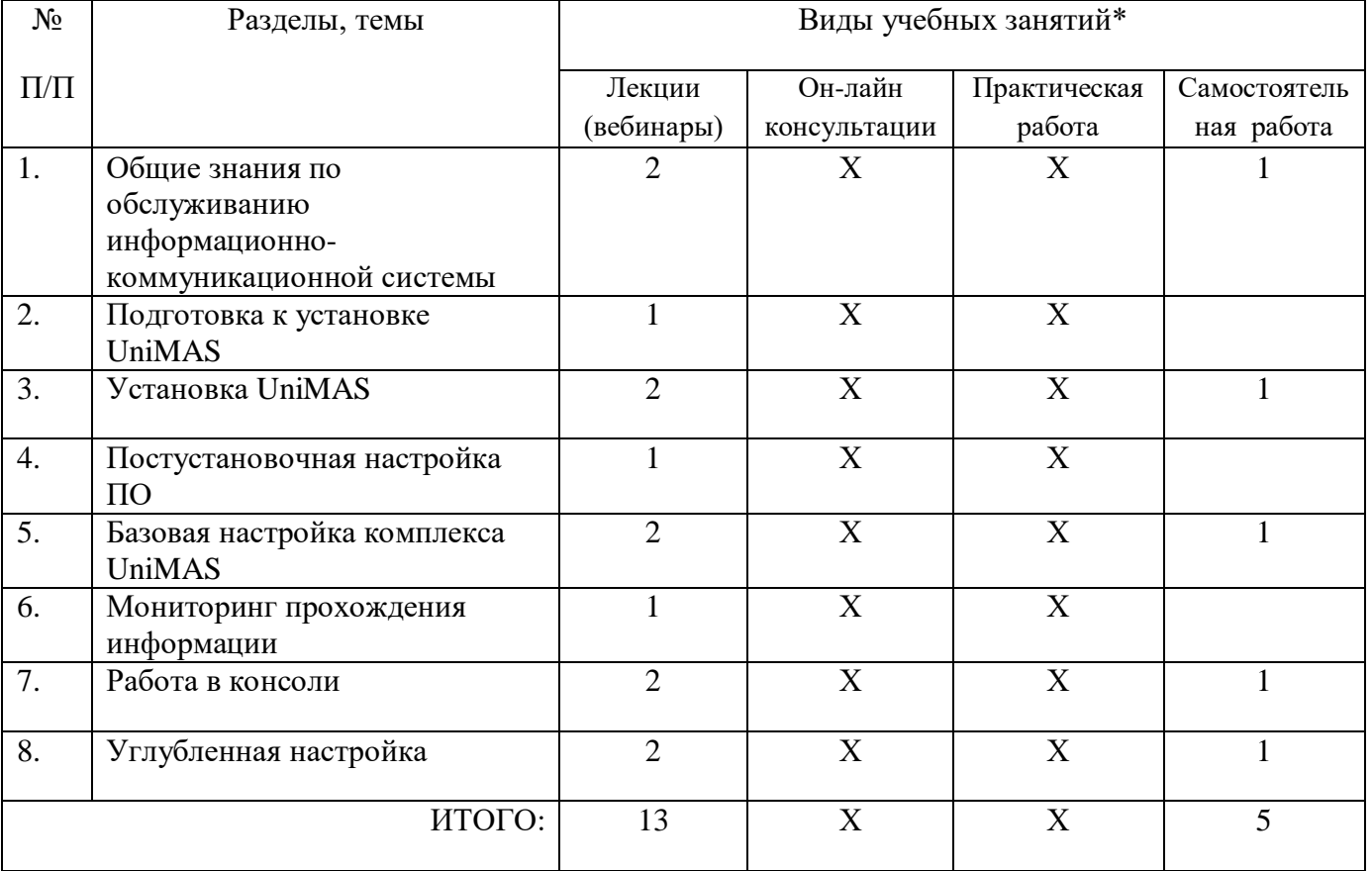

# **5. Организационно-педагогические условия**

### **5.1. Материально-технические условия**

Состав материально-технической базы представлен в таблице 3.

Таблица 3 – Состав материально-технической базы

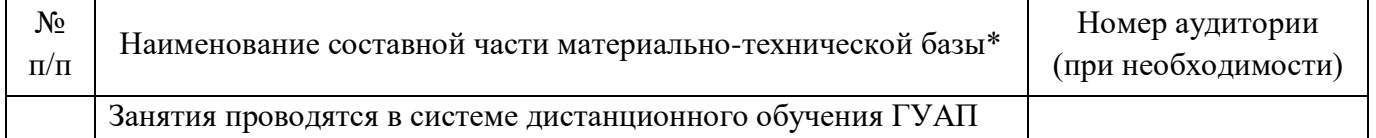

Для организации обучения и оценки используется простая в использовании полнофункциональная система дистанционного обучения (СДО). В СДО все материалы доступны как с компьютеров, так и с мобильных устройств, даже офф-лайн; позволяет объединить номинантов в группы, для управления правами доступа и формирования отчетов. Внешний вид учебного портала оформлен в корпоративном стиле с логотипом обладателей курса.

СДО поддерживает и позволяет качественно воспроизводить все обучающие материалы, обеспечивает легкую навигацию и настройку материалов. Отслеживается успеваемость, набор отчетов позволяет контролировать обучение каждого слушателя, готовые отчеты мгновенно экспортируются в форматы PDF, XML CSV или отправляются на e-mail слушателя или преподавателя (при необходимости). Обучение

проводится на основе использования базы данных «электронный образовательный ресурс – инновационный образовательный комплекс повышения квалификации авиационных метеорологов».

Реализация программы требует наличия персональных компьютеров или мобильных устройств с доступом в Интернет (Компьютер под управлением операционной системы Windows/MacOS/Linux (процессор на базе процессоров Intel/AMD/ARM с частотой 1ГГЦ или более, память 1024 Мб RAM мин. Рекомендуется 2GB и более, дисплей с разрешением 720p и выше, звуковая карта, колонки/наушники). Мобильные устройства на базе Android версии не ниже 9, iOS версии не ниже 11. Возможен просмотр материалов на iPad, даже офф-лайн: слушатели могут проходить обучение в любое время и в любом месте. Приложение сохраняет статистику благодаря поддержке стандарта Experience API.

### **5.2. Учебно-методическое и информационное обеспечение**

Перечень основной и дополнительной литературы приведен в таблице 4.

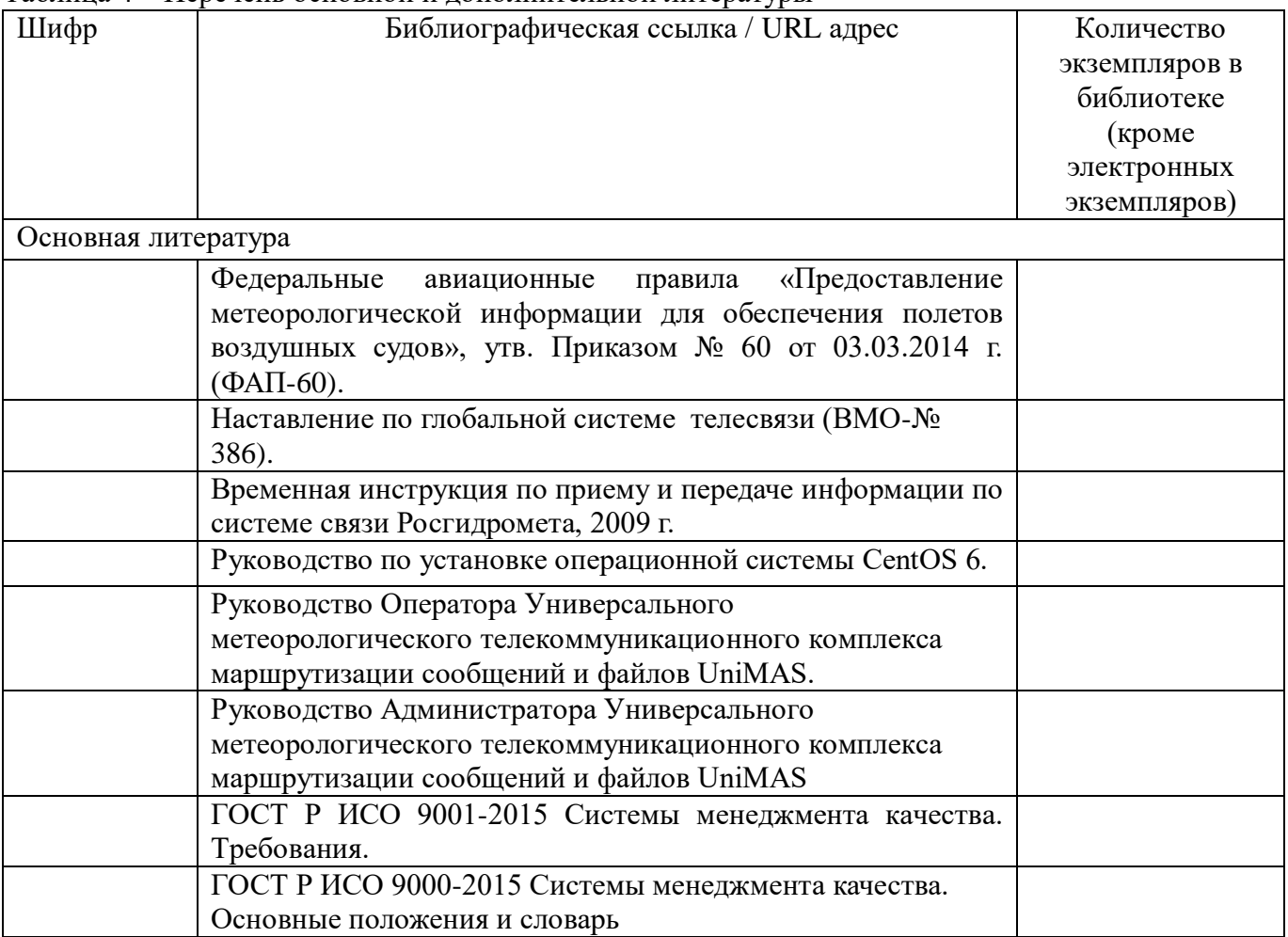

## Таблица 4 – Перечень основной и дополнительной литературы

### **5.3. Перечень ресурсов информационно-телекоммуникационной сети ИНТЕРНЕТ, необходимых для освоения дисциплины**

Перечень ресурсов информационно-телекоммуникационной сети ИНТЕРНЕТ, необходимых для освоения дисциплины приведен в таблице 5.

Таблица 5 – Перечень ресурсов информационно-телекоммуникационной сети ИНТЕРНЕТ, необходимых для освоения дисциплины

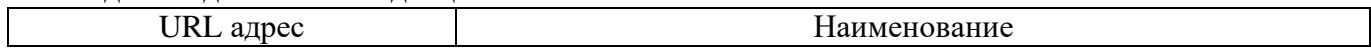

### Не предусмотрено

### **5.4. Перечень используемого программного обеспечения**

Перечень используемого программного обеспечения представлен в таблице 6.

Таблица 6 – Перечень программного обеспечения

| $N_2 \pi/\pi$                                             |  | Наименование                                                                                         |
|-----------------------------------------------------------|--|----------------------------------------------------------------------------------------------------|
| Справочные документы<br>в форматах DOCX/<br>XLSX/PPTX/PDF |  | Пакет для работы с офисными документами: MicrosoftOffice,<br>LibreOffice, YandexDocs, Мой Офис и др. |
| Видеоматериалы                                            |  | Актуальный интернет браузер с поддержкой HTML5 для<br>проигрывания                                   |

### **5.5. Перечень информационно-справочных систем**

Перечень используемых информационно-справочных систем представлен в таблице 7.

### Таблица 7 – Перечень информационно-справочных систем

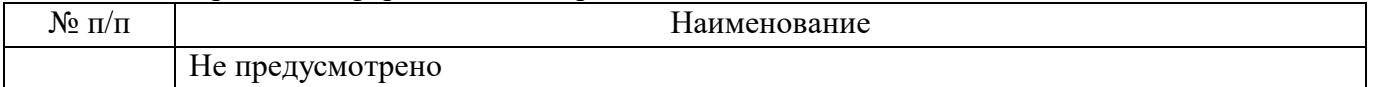

### **6. Оценочные материалы для проведения аттестации**

6.1. Состав оценочных материалов приведен в таблице 8.

### Таблица 8 - Состав оценочных материалов для промежуточной аттестации

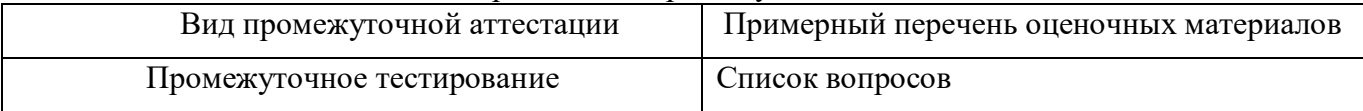

6.2 В качестве критериев оценки уровня сформированности (освоения) у обучающихся компетенций применяется шкала университета. В таблице 9 представлена 4-балльная шкала для оценки сформированности компетенций.

Таблица 9 –Критерии оценки уровня сформированности компетенций

| Оценка компетенции<br>(4-балльная шкала) | Характеристика сформированных компетенций                                                                                                    |
|------------------------------------------|----------------------------------------------------------------------------------------------------|
| «отлично»<br>«зачтено»                   | - слушатель глубоко и всесторонне усвоил программный материал;<br>- уверенно, логично, последовательно и грамотно его излагает;<br>- опираясь на знания основной и дополнительной литературы, тесно<br>практической<br>привязывает усвоенные научные положения<br>$\mathbf c$<br>деятельностью направления;<br>- умело обосновывает и аргументирует выдвигаемые им идеи;<br>- делает выводы и обобщения; |
|                                          | - свободно владеет системой специализированных понятий.<br>- слушатель твердо усвоил программный материал, грамотно и по                                                                                                    |
| «хорошо»<br>«зачтено»                    | существу излагает его, опираясь на знания основной литературы;<br>- не допускает существенных неточностей;<br>увязывает усвоенные знания с практической деятельностью<br>направления;<br>- аргументирует научные положения;<br>- делает выводы и обобщения;<br>- владеет системой специализированных понятий.                                                                                            |

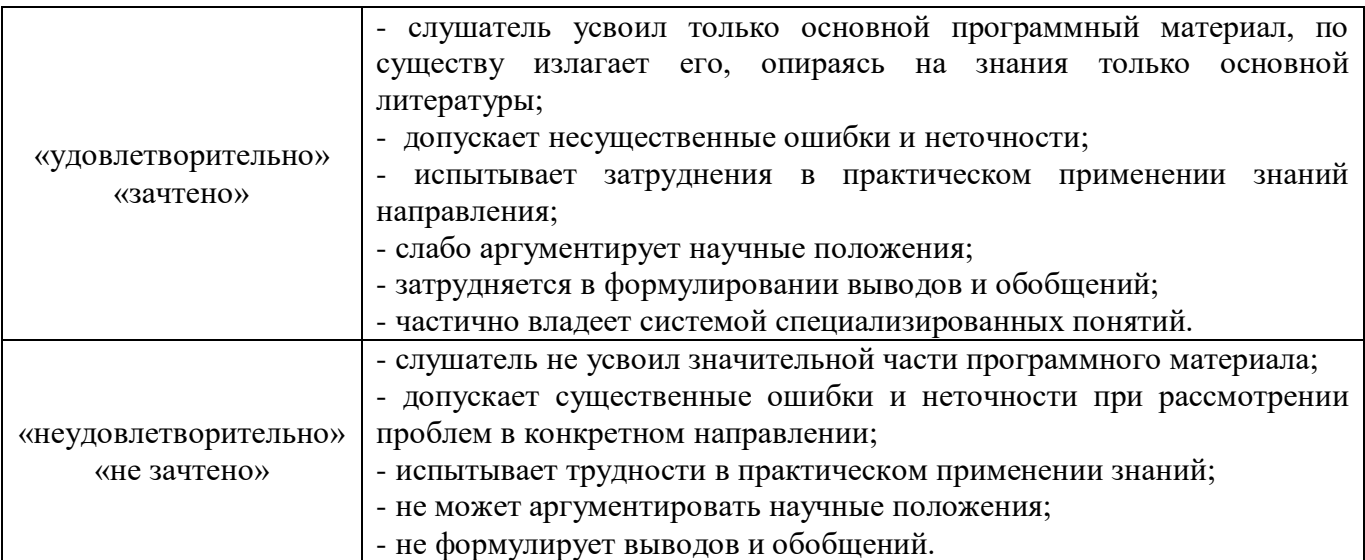

6.3 Типовые контрольные задания или иные материалы:

Вопросы (задачи) для экзамена (таблица 10)

Таблица 10 – Вопросы (задачи) для экзамена

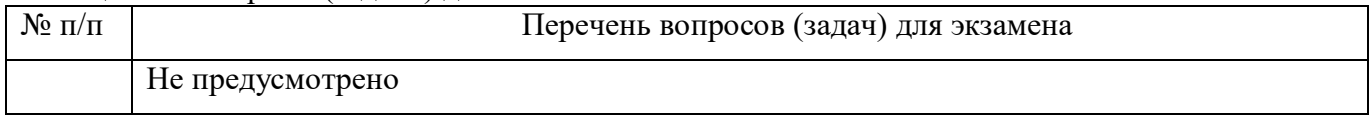

Вопросы (задачи) для зачета / дифференцированного зачета (таблица 11)

Таблица 11 – Вопросы (задачи) для зачета / дифф. зачета

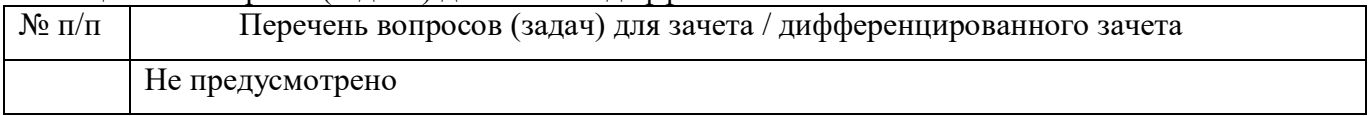

Вопросы для проведения промежуточного контроля освоения разделов курса (модулей) (таблица 12)

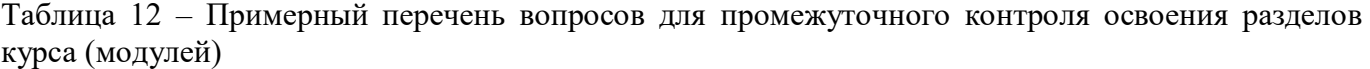

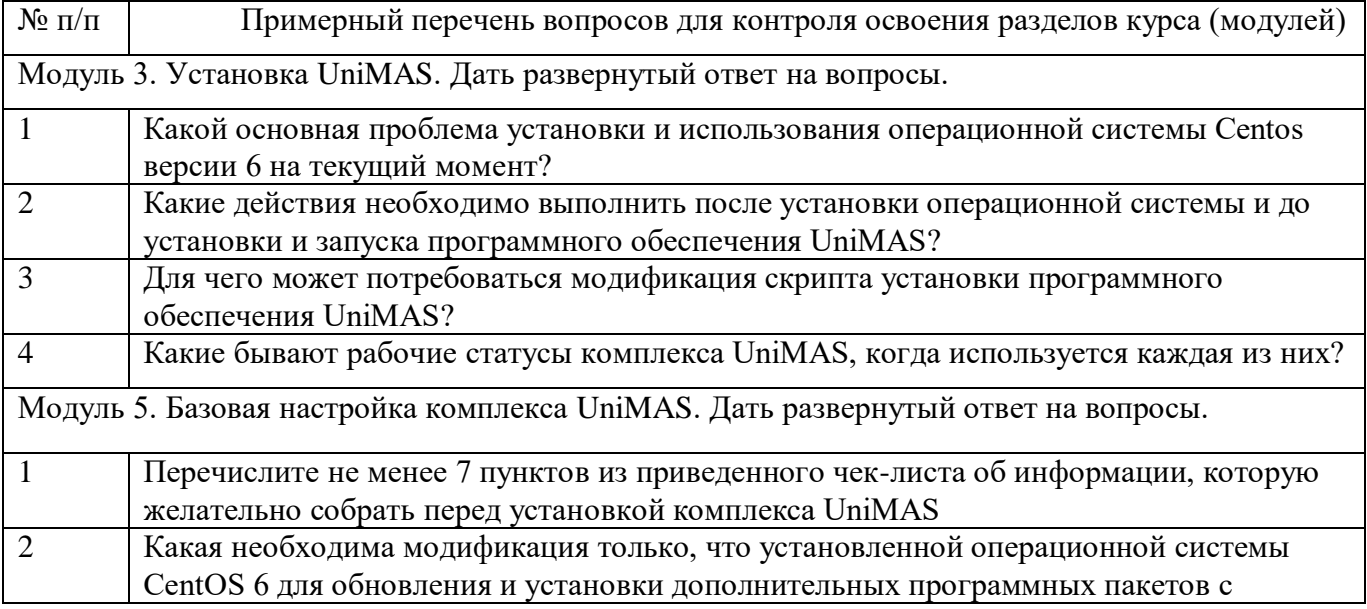

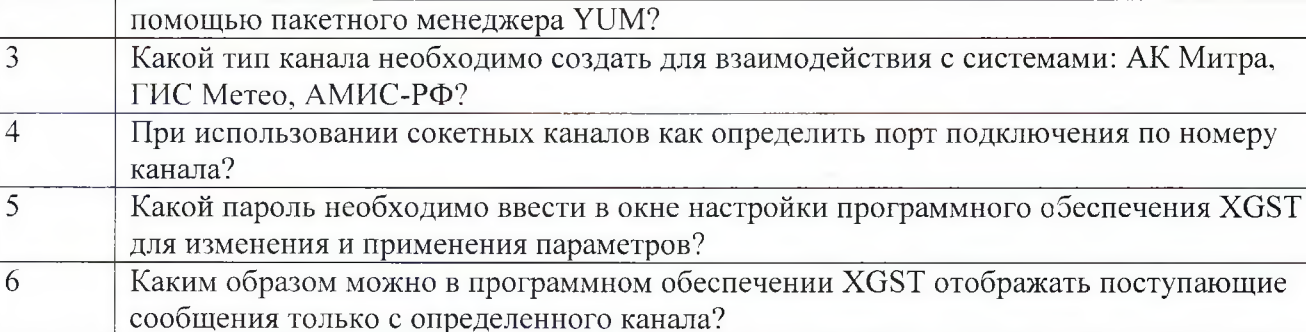

7 Какие действия необходимы для добавления нового канала в таблицуактивных? **8** Какие действия необходимо совершить в том случае, если необходимо составить таблицу маршрутизации сообщений для определенного канала?

Модуль 6. Мониторинг прохождения информации. Дать развернутый ответ на вопросы.

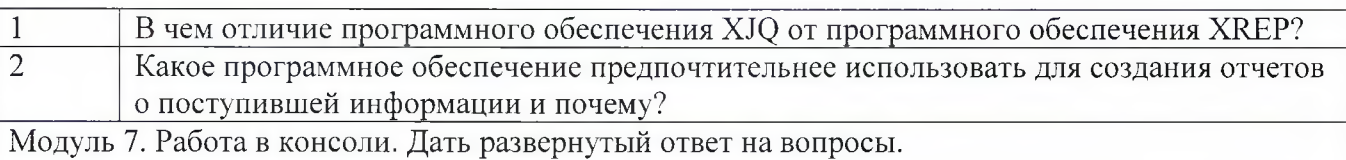

**1** Перечислите основные применяемые консольные текстовые редакторы **2** Как выйти из редактора vi/vim с сохранением и без сохранения изменений? 3 В какой директории находятся основные кофигурационные файлы программных компонент комплекса UniMAS? 4 Опишите последовательность действий для создания стандартного TCP канала и добавления его в таблицу активных каналов

Практические задания по разделам курса (модулям) представлены в таблице 13.

# Таблица 13 - Примерный перечень практических заданий

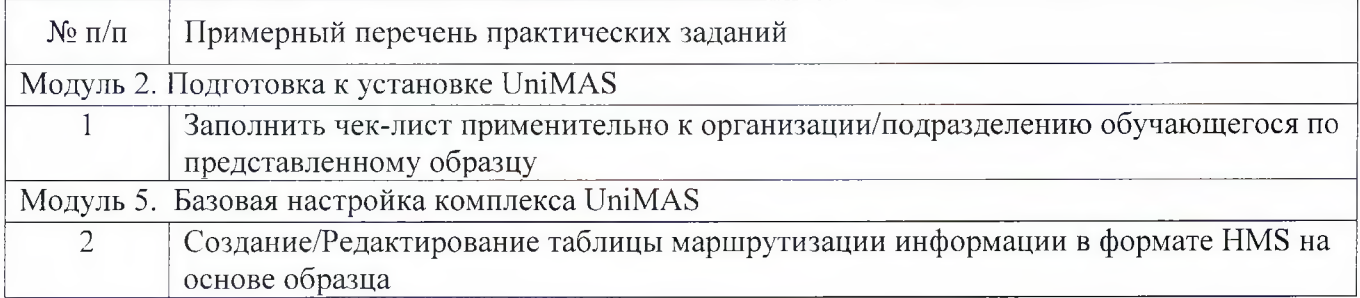

Программу составил(а)

Руководитель ДПП Зам. директора ФГБУ «ГГИ» Росгидромета **долж ность. >'ч. степень, звание**

канала?

подпись, дата

М.А. Мамаева **инициалы, фамилия**

Декан ФДПО Д-р экон. наук, профессор каф. 82 **ДОЛЖНОСТЬ, уч. степень, звание**

полнись, лат

А.М. Мельниченко **инициалы, фамилия**

# **4 ПРОГРАММА ИТОГОВОЙ АТТЕСТАЦИИ**

### **4.1 Форма итоговой аттестации и оценочные материалы**

Итоговая аттестация проводится в форме зачета.

Форма проведения итогового зачета – выполнение письменной работы по теме «Описание этапов ввода UniMAS в оперативную работу, принимая во внимание особенности Вашего информационного центра».

Перечень рекомендуемой литературы, необходимой при подготовке к итоговому зачету приводится в подразделе 4.3.

Перечень вопросов для итогового зачета приводится в таблицах 6-8.

# **4.2 Требования к итоговой аттестационной работе и порядку ее выполнения**

Не предусмотрено

### **4.3 Перечень рекомендуемой литературы для итоговой аттестации**

Перечень основной и дополнительной литературы, необходимой при подготовке к ИА, приведен в таблице 1.

|                     | $\epsilon$ reflexation of a generality explicit surreport for |               |  |  |  |  |
|---------------------|---------------------------------------------------------------|---------------|--|--|--|--|
| Шифр                | Библиографическая ссылка / URL адрес                          | Количество    |  |  |  |  |
|                     |                                                               | экземпляров в |  |  |  |  |
|                     |                                                               | библиотеке    |  |  |  |  |
|                     |                                                               | (кроме        |  |  |  |  |
|                     |                                                               | электронных   |  |  |  |  |
|                     |                                                               | экземпляров)  |  |  |  |  |
| Основная литература |                                                               |               |  |  |  |  |
|                     | Федеральные<br>правила «Предоставление<br>авиационные         |               |  |  |  |  |
|                     | метеорологической информации для обеспечения полетов          |               |  |  |  |  |
|                     | воздушных судов», утв. Приказом № 60 от 03.03.2014 г.         |               |  |  |  |  |
|                     | $(\Phi A\Pi - 60)$ .                                          |               |  |  |  |  |
|                     | Наставление по глобальной системе телесвязи (ВМО-№            |               |  |  |  |  |
|                     | 386).                                                         |               |  |  |  |  |
|                     | Временная инструкция по приему и передаче информации по       |               |  |  |  |  |
|                     | системе связи Росгидромета, 2009 г.                           |               |  |  |  |  |
|                     | Руководство по установке операционной системы CentOS 6.       |               |  |  |  |  |
|                     | Руководство Оператора Универсального                          |               |  |  |  |  |
|                     | метеорологического телекоммуникационного комплекса            |               |  |  |  |  |
|                     | маршрутизации сообщений и файлов UniMAS.                      |               |  |  |  |  |
|                     | Руководство Администратора Универсального                     |               |  |  |  |  |
|                     | метеорологического телекоммуникационного комплекса            |               |  |  |  |  |
|                     | маршрутизации сообщений и файлов UniMAS                       |               |  |  |  |  |
|                     | ГОСТ Р ИСО 9001-2015 Системы менеджмента качества.            |               |  |  |  |  |
|                     | Требования.                                                   |               |  |  |  |  |
|                     | ГОСТ Р ИСО 9000-2015 Системы менеджмента качества.            |               |  |  |  |  |
|                     | Основные положения и словарь                                  |               |  |  |  |  |

Таблица 1 – Перечень основной и дополнительной литературы

Перечень ресурсов информационно–телекоммуникационной сети ИНТЕРНЕТ, необходимых при подготовке к ИА, представлен в таблице 2.

Таблица 2 – Перечень ресурсов информационно–телекоммуникационной сети ИНТЕРНЕТ, необходимых при подготовке к ИА

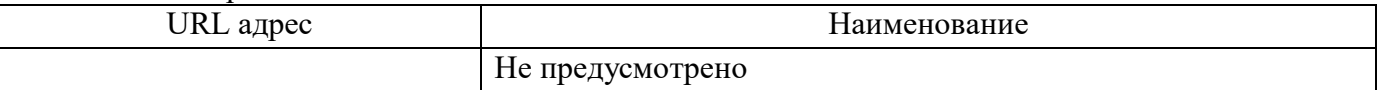

### **4.4 Материально-технические условия**

Перечень материально–технической базы, необходимой для проведения ИА, представлен в таблице 3.

Таблица 3– Материально–техническая база

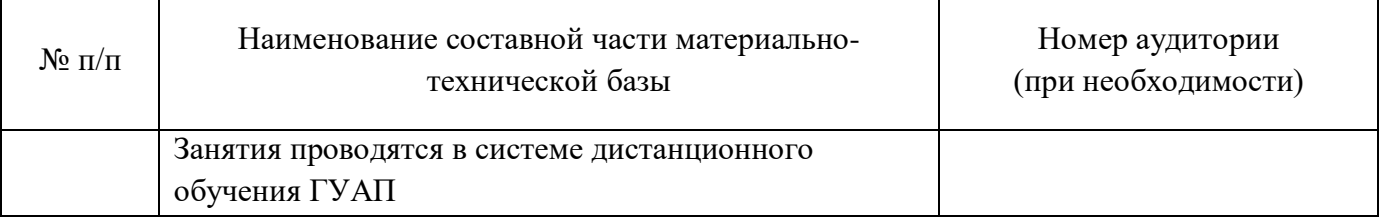

## **4.5 Оценочные материалы для проведения итоговой аттестации**

4.5.1 Фонд оценочных материалов для проведения итогового зачета

Состав фонда оценочных материалов для проведения итогового зачета/экзамена приведен в таблице 4.

Таблица 4 – Состав фонда оценочных материалов для проведения итогового зачета

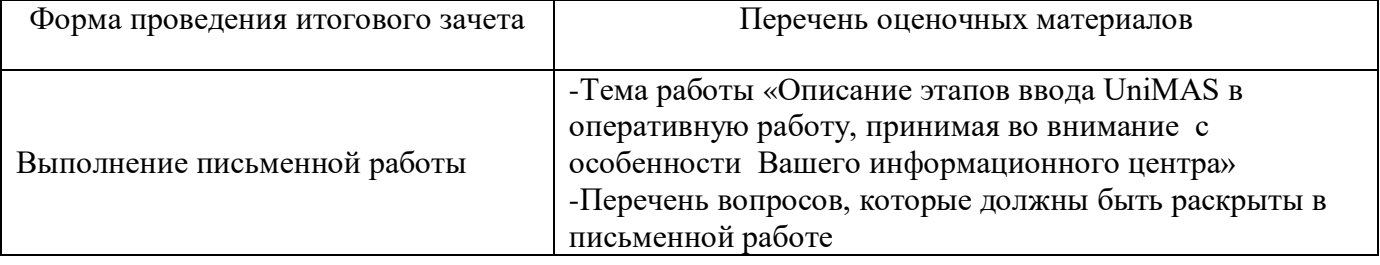

Описание показателей и критериев для оценки компетенций, а также шкал оценивания для итогового зачета/экзамена.

Описание показателей для оценки компетенций для итогового зачета/экзамена:

способность последовательно, четко и логично излагать материал;

умение справляться с задачами;

 умение формулировать ответы на вопросы в рамках программы итогового зачета/экзамена с использованием материала научно–методической и научной литературы;

 уровень правильности обоснования принятых решений при выполнении практических задач.

Оценка уровня сформированности (освоения) компетенций осуществляется на основе таких составляющих как: знание, умение, владение навыками и/или опытом деятельности в соответствии с планируемыми результатами обучения по ДПП.

В качестве критериев оценки уровня сформированности (освоения) у слушателей компетенций при проведении итогового зачета/экзамена в формах «устная», «письменная» и с применением средств электронного обучения, применяется 4–балльная шкала (таблица 5).

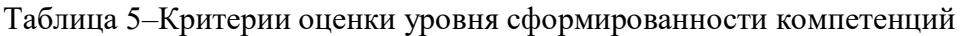

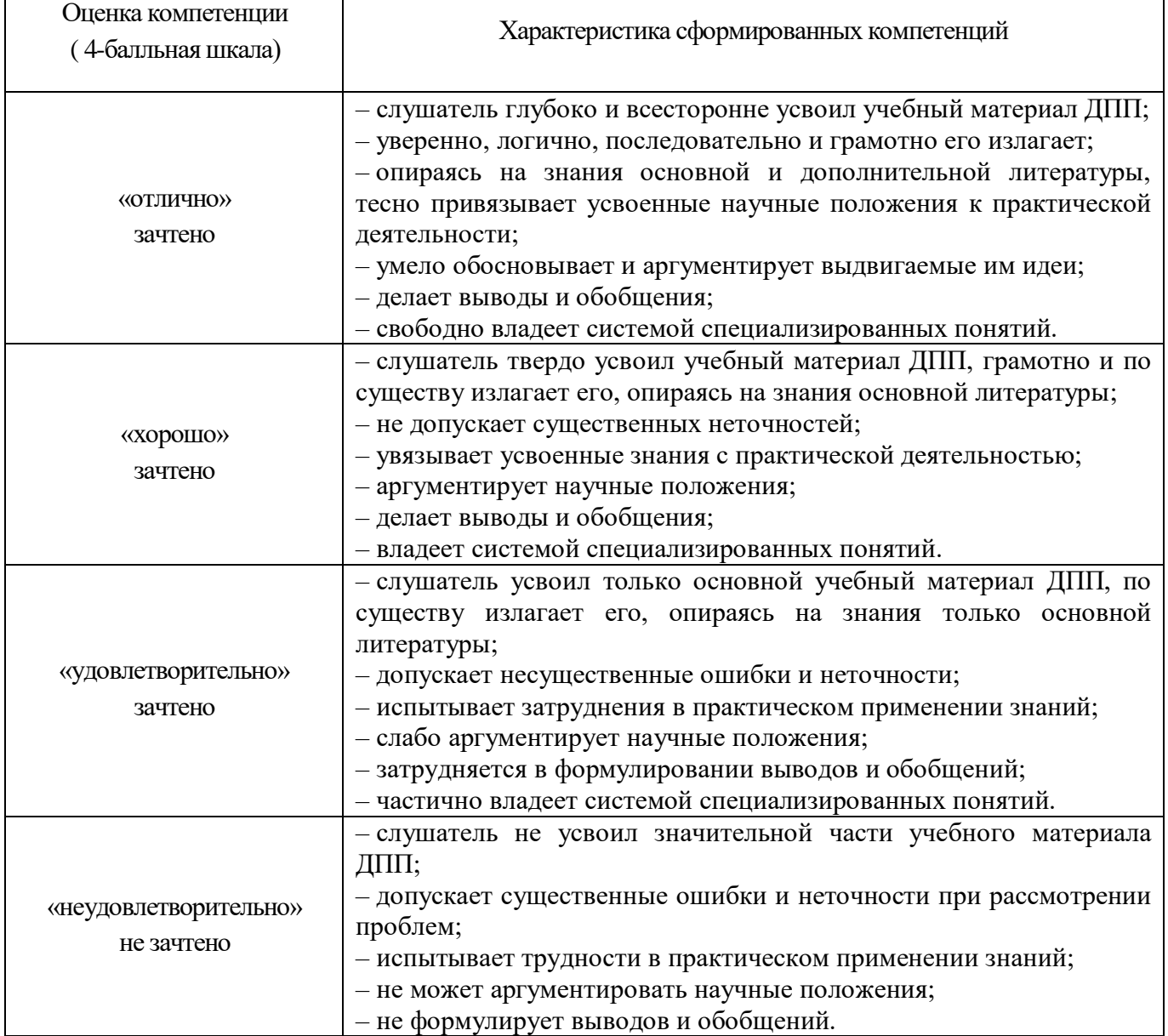

Таблица 6 – Список вопросов для итогового зачета, проводимого с применением средств электронного обучения и дистанционных образовательных технологий

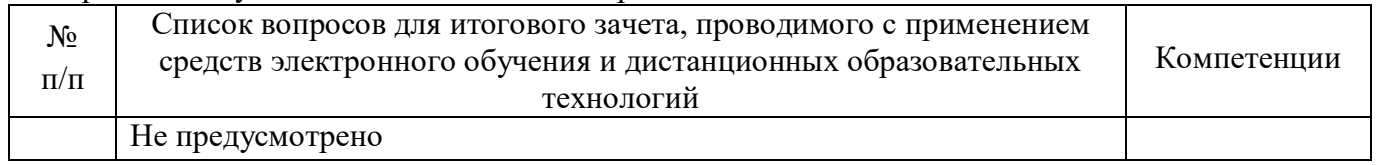

Таблица 7 – Перечень задач для итогового зачета/экзамена, проводимого в письменной/устной форме

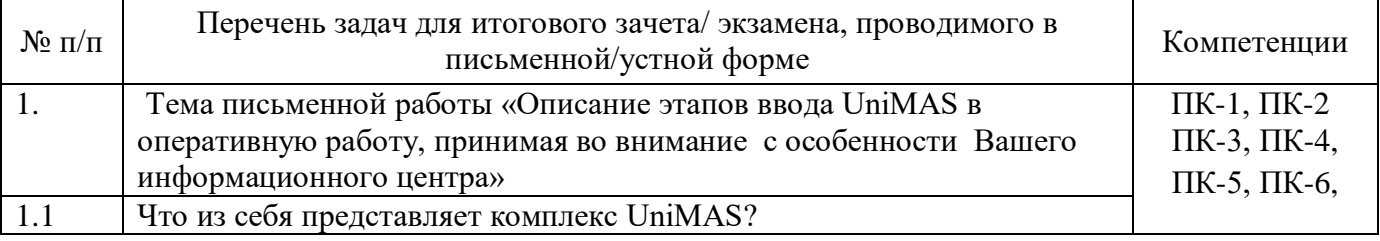

٦

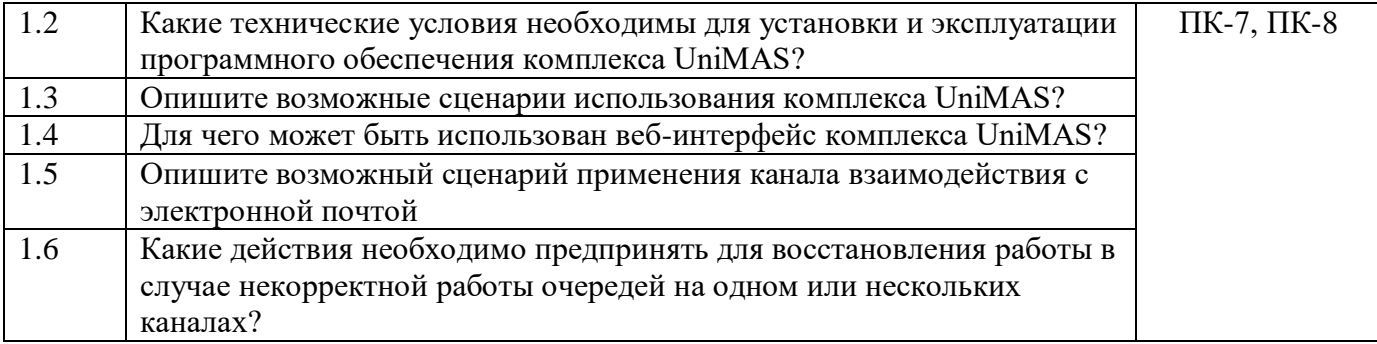

Таблица 8 – Тест для итогового зачета, проводимого с применением средств электронного обучения и дистанционных образовательных технологий

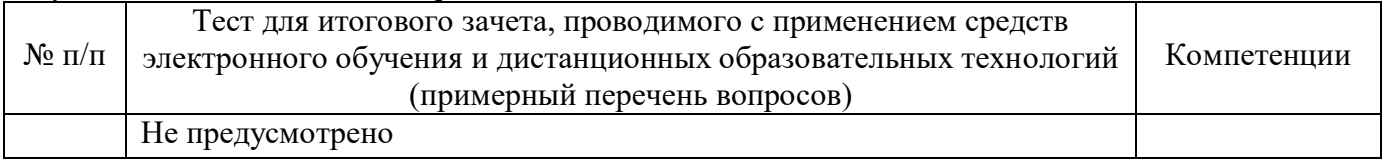

4.5.2 Фонд оценочных материалов для оценки защиты итоговой аттестационной работы

Не предусмотрено.